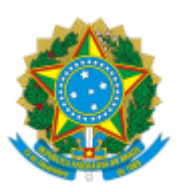

## MINISTÉRIO DA EDUCAÇÃO UNIVERSIDADE DA INTEGRAÇÃO INTERNACIONAL DA LUSOFONIA AFRO-BRASILEIRA INSTITUTO DE CIÊNCIAS EXATAS E DA NATUREZA

## **DESPACHO COMUM**

**EDITAL ICEN Nº 09/2022** – PROCESSO ELEITORAL PARA A ESCOLHA DE VICE-COORDENADOR(A) DO COLEGIADO DO PROGRAMA DE PÓS-GRADUAÇÃO: MESTRADO PROFISSIONAL EM MATEMÁTICA EM REDE NACIONAL (PROFMAT) DO INSTITUTO DE CIÊNCIAS EXATAS E DA NATUREZA, BIÊNIO 2022 - 2024.

## **1. DO RESULTADO FINAL**

A comissão eleitoral, nomeada mediante a Portaria ICEN nº 44, de 26 setembro de 2022, e prevista no Art. 25, inciso VI, do Regimento Geral da Unilab, dentro dos prazos fixados no item 1 do Edital ICEN nº 09/2022 e após período de recurso contra o resultado parcial, torna público o resultado FINAL referente à eleição para a escolha do Vice-Coordenador(a) do programa de Pós-Graduação: Mestrado Profissional em Matemática em Rede Nacional do Instituto de de Ciências Exatas e da Natureza para mandato do biênio de 2022 à 2022.

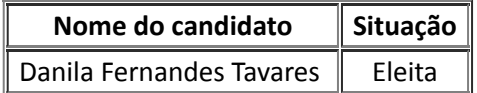

Redenção (CE), 17 de novembro de 2022.

assinado eletronicamente

## **Rafael Jorge Pontes Diógenes**

Presidente da comissão eleitoral

Portaria ICEN nº 44, de 26 setembro de 2022

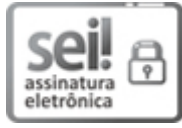

Documento assinado eletronicamente por **RAFAEL JORGE PONTES DIOGENES**, **PROFESSOR DO MAGISTÉRIO SUPERIOR**, em 17/11/2022, às 09:06, conforme horário oficial de Brasília, com fundamento no art. 6º, § 1º, do Decreto nº 8.539, de 8 de [outubro](http://www.planalto.gov.br/ccivil_03/_Ato2015-2018/2015/Decreto/D8539.htm) de 2015.

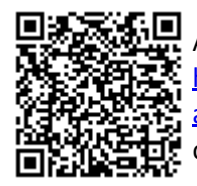

A autenticidade deste documento pode ser conferida no site https://sei.unilab.edu.br/sei/controlador\_externo.php? [acao=documento\\_conferir&id\\_orgao\\_acesso\\_externo=0,](https://sei.unilab.edu.br/sei/controlador_externo.php?acao=documento_conferir&id_orgao_acesso_externo=0) informando o código verificador **0574471** e o código CRC **9A2748DA**.

Referência: Processo nº 23282.014672/2022-01